# Fach Technologie und Kommunikation

#### **Allgemeines**

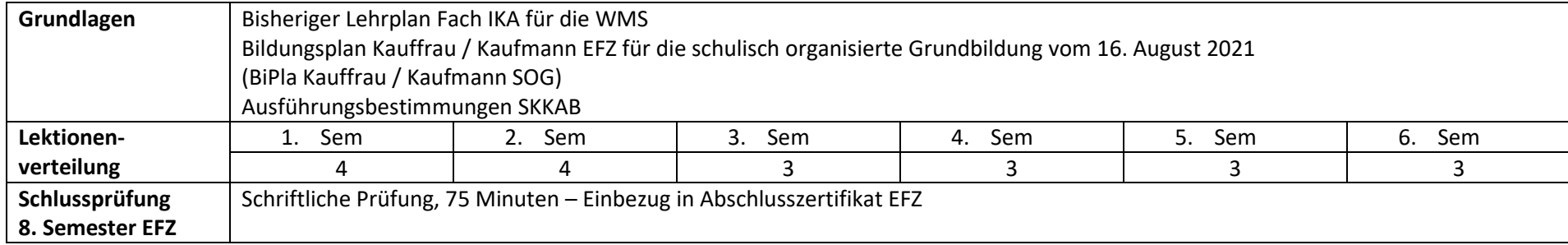

Dieser Lernplan basiert auf den Anforderungen spezifiziert je in: *Nationaler Lehrplan Berufsfachschule Kauf-frau/Kaufmann EFZ, Fokus SOG EFZ mit Berufsmaturität, 1. Schuljahr, 2. Schuljahr und 3. Schuljahr* sowie in: *Nationaler Lehrplan Berufsfachschule, Kauffrau/Kaufmann EFZ, 1. Lehrjahr, 2. Lehrjahr und 3. Lehrjahr.*

Zusätzlich zu den weiter unten ausgewiesenen Lektionen pro Handlungskompetenz, die während des Unterrichts besucht werden, wenden die Schülerinnen und Schüler die erworbenen Kompetenzen in Praktika und Auslandaufenthalten an.

### 2 Allgemeine Bildungsziele

Kauffrauen und Kaufmänner mit EFZ arbeiten in vielfältiger Weise in betriebswirtschaftlichen Prozessen mit. Sie beraten Kundinnen und Kunden, verhandeln mit Lieferanteninnen und Lieferanten, koordinieren interne Schnittstellen und verrichten branchenspezifische Sachaufgaben.

Kauffrauen und Kaufmänner arbeiten in Unternehmen unterschiedlicher Branchen und Grössen. Der Kontakt mit internen und externen Kundinnen und Kunden sowie Lieferantinnen und Lieferanten prägen das Arbeitsgebiet ebenso wie die Interaktion mit weiteren Anspruchsgruppen sowie Tätigkeiten in standardisierten und weniger standardisierten Prozessen und Abläufen.

#### 3 Wichtigste Handlungskompetenzen

Kauffrauen und Kaufmänner sind insbesondere dienstleistungsorientierte Mitarbeitende in betriebswirtschaftlichen Prozessen. Sie handeln in agilen Arbeitsund Organisationsformen, interagieren in einem vernetzten Arbeitsumfeld und setzen Technologien der digitalen Arbeitswelt ein. Ihr Berufsfeld reicht von der Gestaltung von Kunden- oder Lieferantenbeziehungen über die Koordination unternehmerischer Arbeitsprozesse bis zur branchenspezifischen Sachbearbeitung. Auf der Grundlage gemeinsamer Handlungskompetenzen üben sie ihre Tätigkeit nach Branche, Unternehmensstrategie und persönlicher Eignung mit unterschiedlichen Schwerpunkten aus. Ihre Haltung ist durch Kundenorientierung, eigenständiges und reflektiertes Handeln sowie die Bereitschaft zum lebenslangen Lernen gekennzeichnet.

Damit Kauffrauen und Kaufmänner ihre Arbeiten fachgerecht und selbstständig ausführen können, verfügen sie über Freude am Kontakt mit Menschen, ein gutes Verständnis von unternehmens- und wirtschaftsbezogenen Zusammenhängen und Prozessen, ein breites Verständnis moderner Kommunikations- und Informationstechnologien und -kanäle, Analyse- und Reflexionsfähigkeiten, gute Kommunikationsfähigkeiten einschliesslich Gesprächs- und Verhandlungstechniken, ein hohes Bewusstsein im Umgang mit unterschiedlichen Haltungen und Ansprüchen sowie für situationsgerechte Umgangsformen, gute Sprachkenntnisse in der Standardsprache des Schulortes sowie in mindestens einer Fremdsprache sowie ein hohes Mass an Flexibilität und Offenheit im Umgang mit Veränderungen. Kauffrauen und Kaufmänner fügen sich proaktiv und konstruktiv in Teams ein und setzen betriebliche Vorgaben sowie die Vorgaben im Bereich Arbeits- und Gesundheitsschutz verantwortungsbewusst um.

#### 4 Lehrmethodisches Vorgehen

Das Aneignen von Handlungskompetenzen setzt ein verändertes methodisches Vorgehen im Unterricht voraus. Weg von der Fachorientierung (Bezug zu den Fachwissenschaften → zielt auf Inhalte und Strukturen der Fächer ab) hin zur interdisziplinären Situationsdidaktik welche vom Projektgedanke ausgeht: Der Zusammenhang von Denken und Handeln steht im Fokus und zielt auf die Bearbeitung realer gesellschaftlicher Herausforderungen ab, womit erst erfahrungsund handlungsorientiertes Lernen ermöglicht wird.

Im Vordergrund steht das Selbstorganisierte Lernen und die Selbstorganisation der Lernenden, mit dem Ziel:

- − Stärkung der Selbstständigkeit
- − Schaffung einer sozialen Lernstruktur
- − Vermittlung und Erwerb von situativem Fachwissen
- − Erhöhung der (Selbst-) Verantwortung
- Erwerb und Beurteilung von Projektkompetenz
- − Erwerb von Handlungskompetenz

Die Lehrperson tritt vermehrt als Lerncoach und als gefragte Expertin, gefragter Experte auf. Lerncoaching zielt auf den Lernprozess der Lernenden ab. Entsprechend ist Lerncoaching sowohl für den lern-/leistungsstarken als auch für den lern-/leistungsschwachen Lernenden geeignet. Der Lerncoach fördert die Selbstständigkeit, das Selbstbewusstsein und die Eigenverantwortung der Lernenden und nimmt folgende zentralen Aufgaben wahr: Die Lehrperson

- regt den Lernenden zur eigenen Lösungsfindung an.
- stellt Fragen, aber gibt keine Antworten.
- gibt Impulse, keine Ratschläge.
- animiert zum Berichten.
- schafft eine vertrauensvolle Atmosphäre.
- regt Reflexionsprozesse an, in dem sie zum Beispiel
	- o konstruktive Rückmeldungen gibt.
	- o regelmässig Selbsteinschätzung und Standortbestimmung zum Lernprozess ermöglicht.
	- o nächste Ziele und entsprechende Schritte vereinbart.

Um in der veränderten und zukünftigen Arbeitswelt sowie der auf Kommunikation basierenden Gesellschaft und dem sozialen Umfeld erfolgreich bestehen zu können, sind die 4K-Kompetenzen gefragt:

- Kreativität: Neu denken, lernen und arbeiten können
- Kritisches Denken: Selbst denken, lernen und arbeiten können
- Kollaboration: Mit anderen zusammen denken, lernen und arbeiten können
- Kommunikation: Das eigene Denken, Lernen und Arbeiten mit anderen teilen können

Für die erfolgreiche Umsetzung und Unterstützung des selbstorganisierten Lernens ist kompetenzorientiertes Unterrichtsmaterial Voraussetzung. Es fördert die Eigenaktivität der Lernenden und ermöglicht selbstorganisiertes Lernen, knüpft an die Lebens- und Arbeitswelt der Lernenden an und bietet Handlungsanweisungen, Musterbeispiele und Hilfsmittel für die Praxis.

### 5 Schulspezifika Zertifikate

Beide WMS-Schulstandorte bieten die Möglichkeit, in der Wirtschaft gefragte und anerkannte Zertifikate zu erwerben (AKSA: ECDL, KSBA: SIZ). Beide Lehrgänge sind modular aufgebaut und bei den Kosten in der gleichen Grössenordnung. Beide Zertifikate haben sich in den Schulen bewährt und sind fester Bestandteil in deren Leistungsbeurteilung. ECDL besteht aus mehreren, fein gegliederten Modulen mit verschiedenen Levels. Bei SIZ sind es vier umfangreiche (Komplett-) Module. Es ist nicht möglich, die Zertifikats-Module im Lehrplan aufzuführen, da die Häufigkeit sowie der Zeitpunkt der Modulprüfungen zu unterschiedlich sind. Diese müssen schulintern individuell auf den Lehrplan abgestimmt werden.

# 6 Handlungskompetenzbereiche

#### **1. Schuljahr**

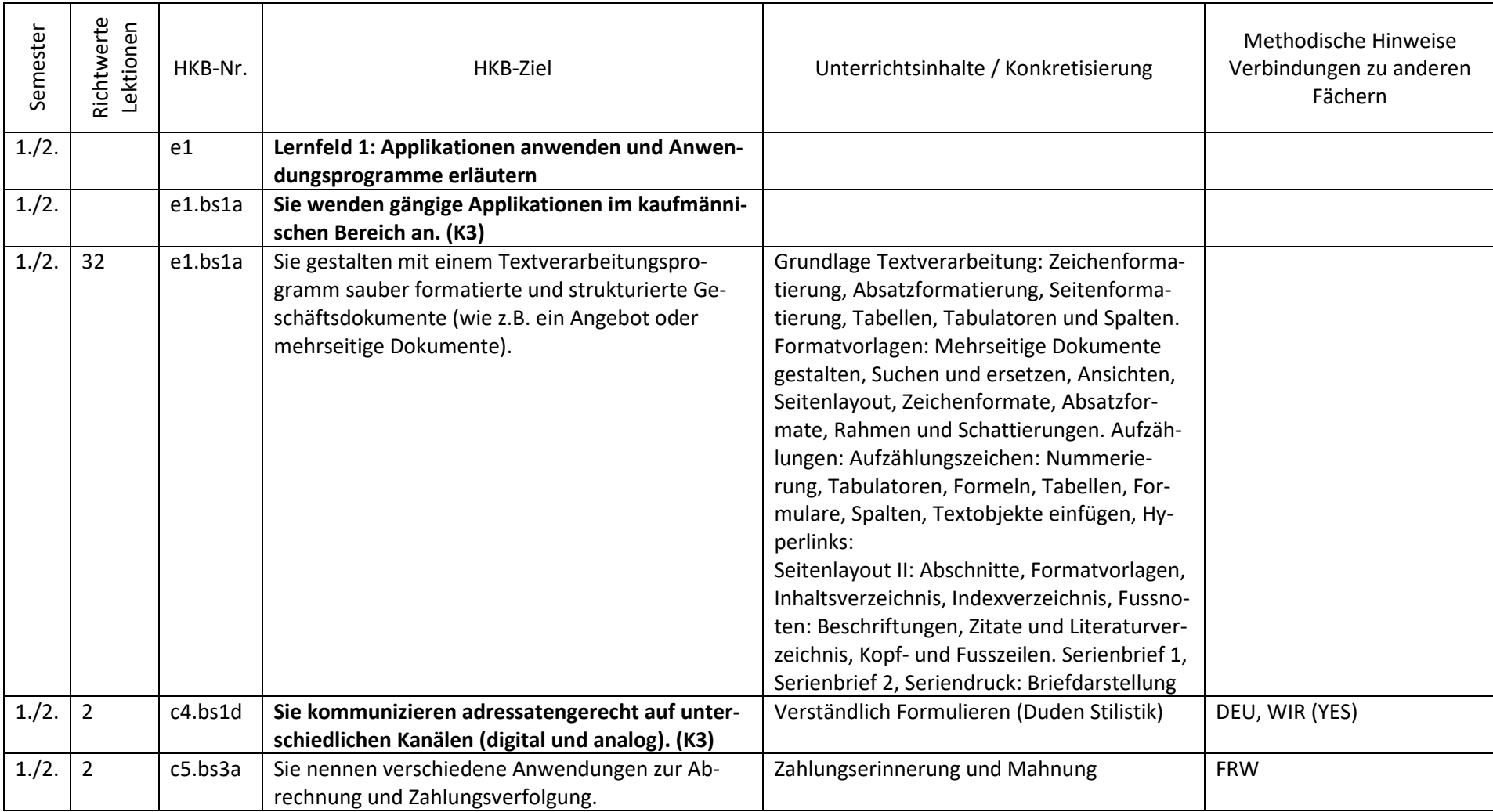

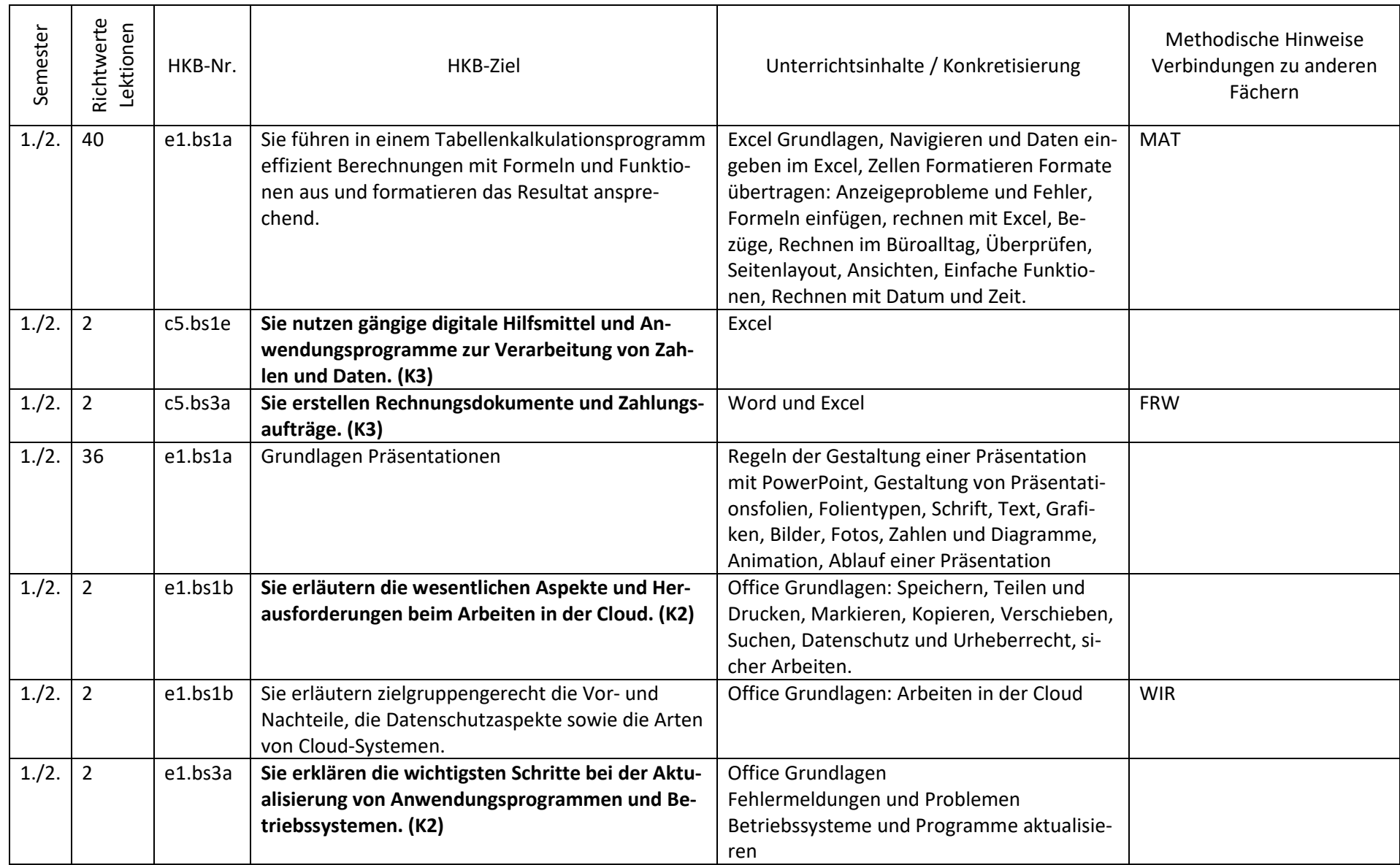

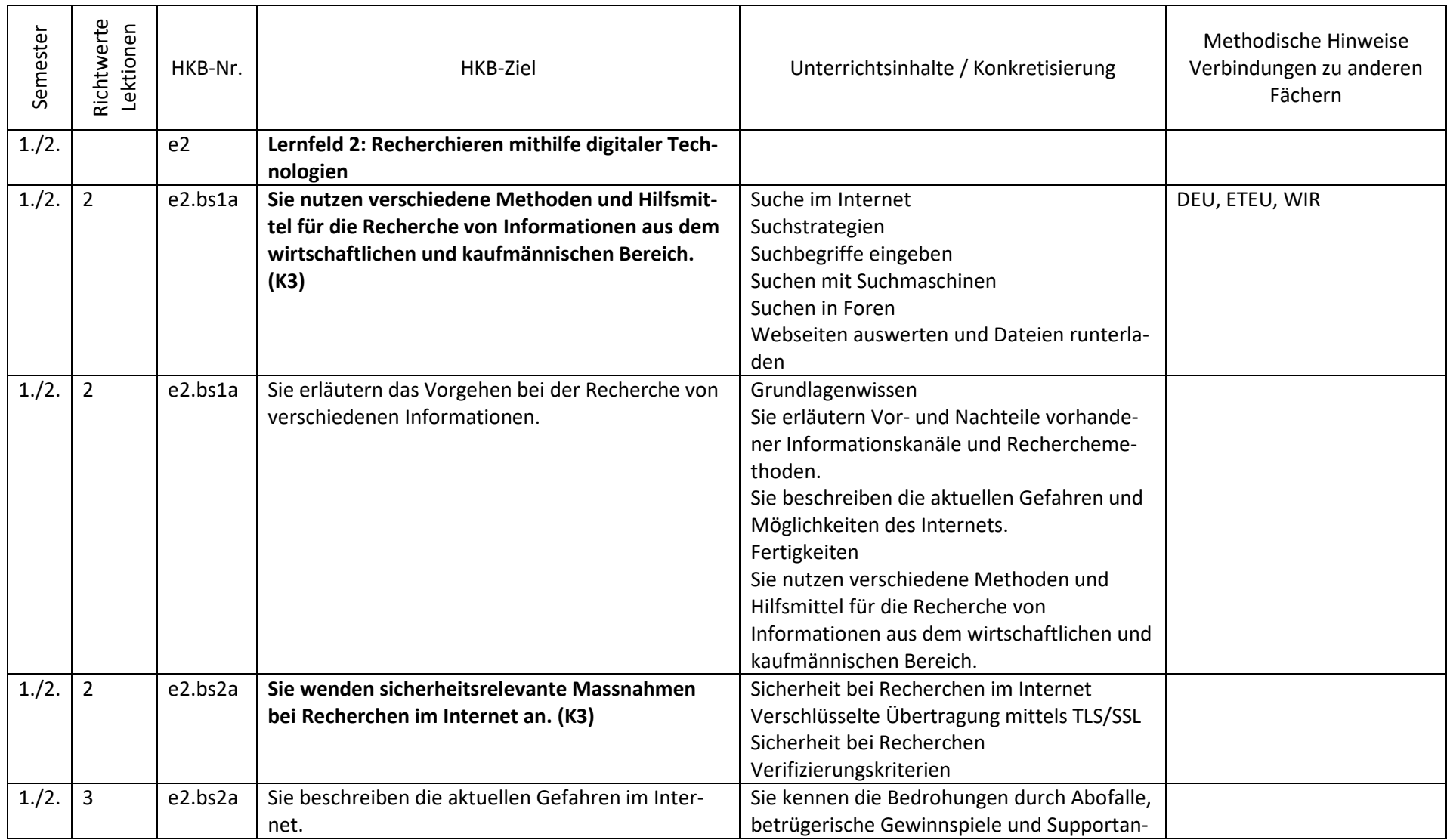

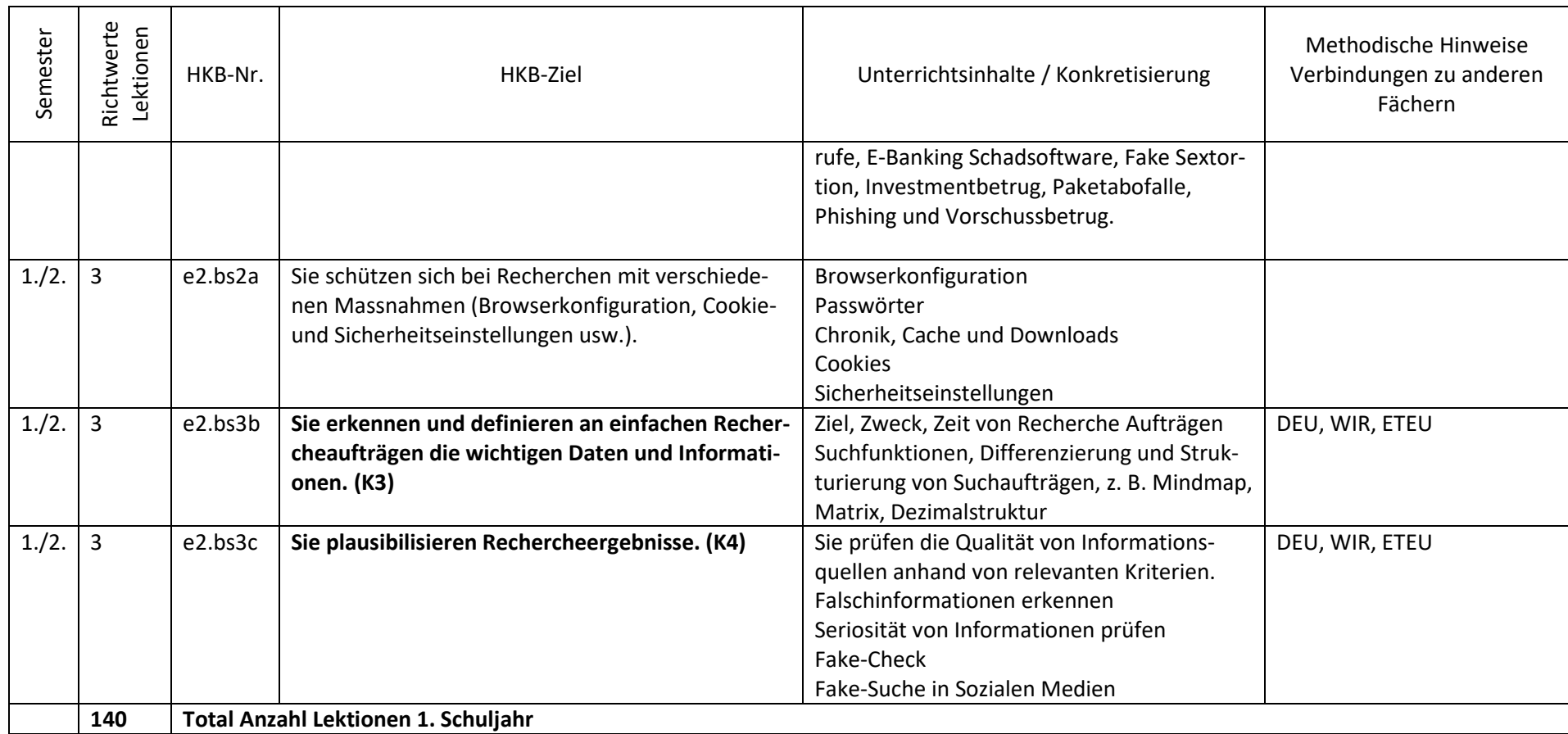

#### **2. Schuljahr**

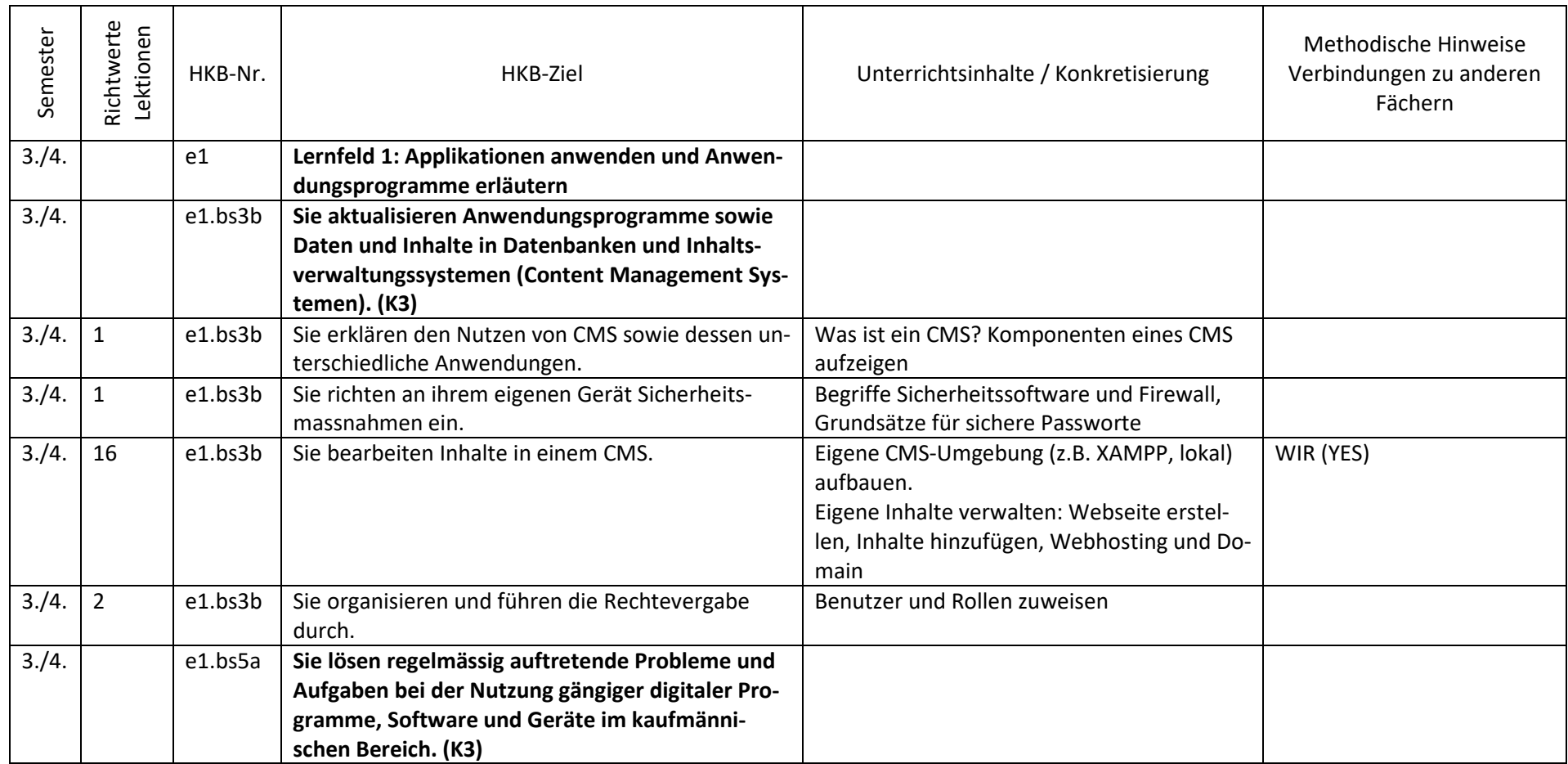

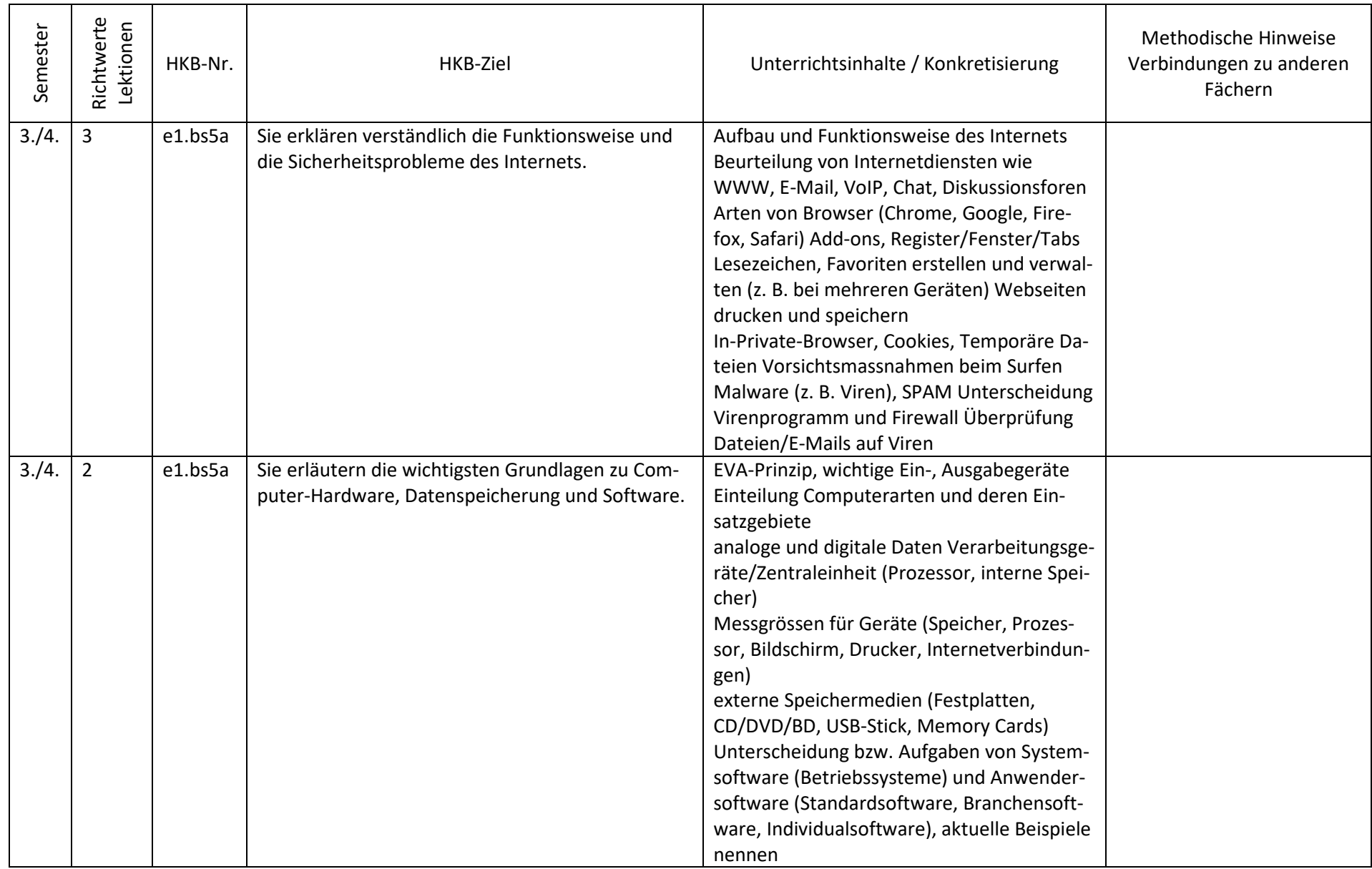

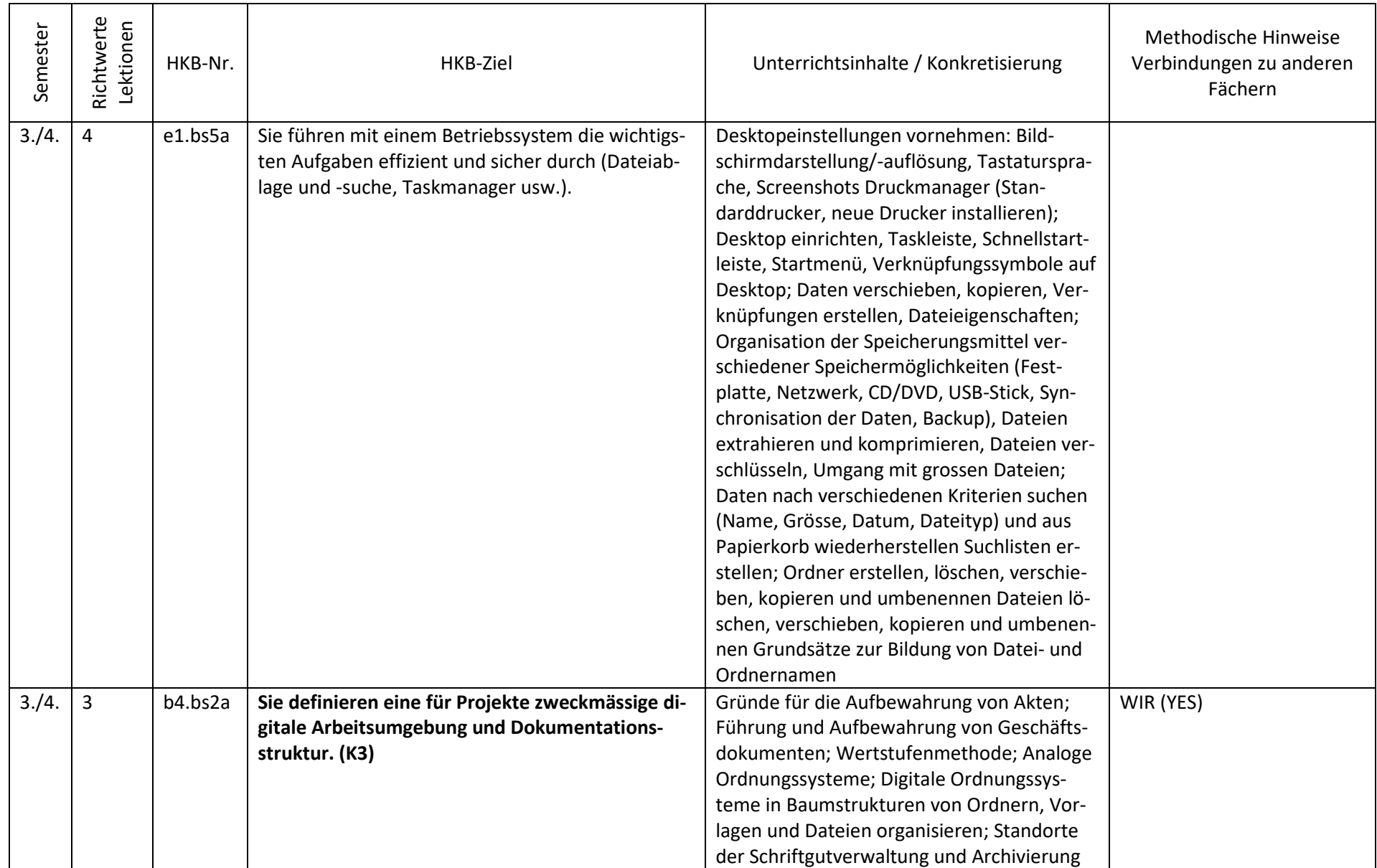

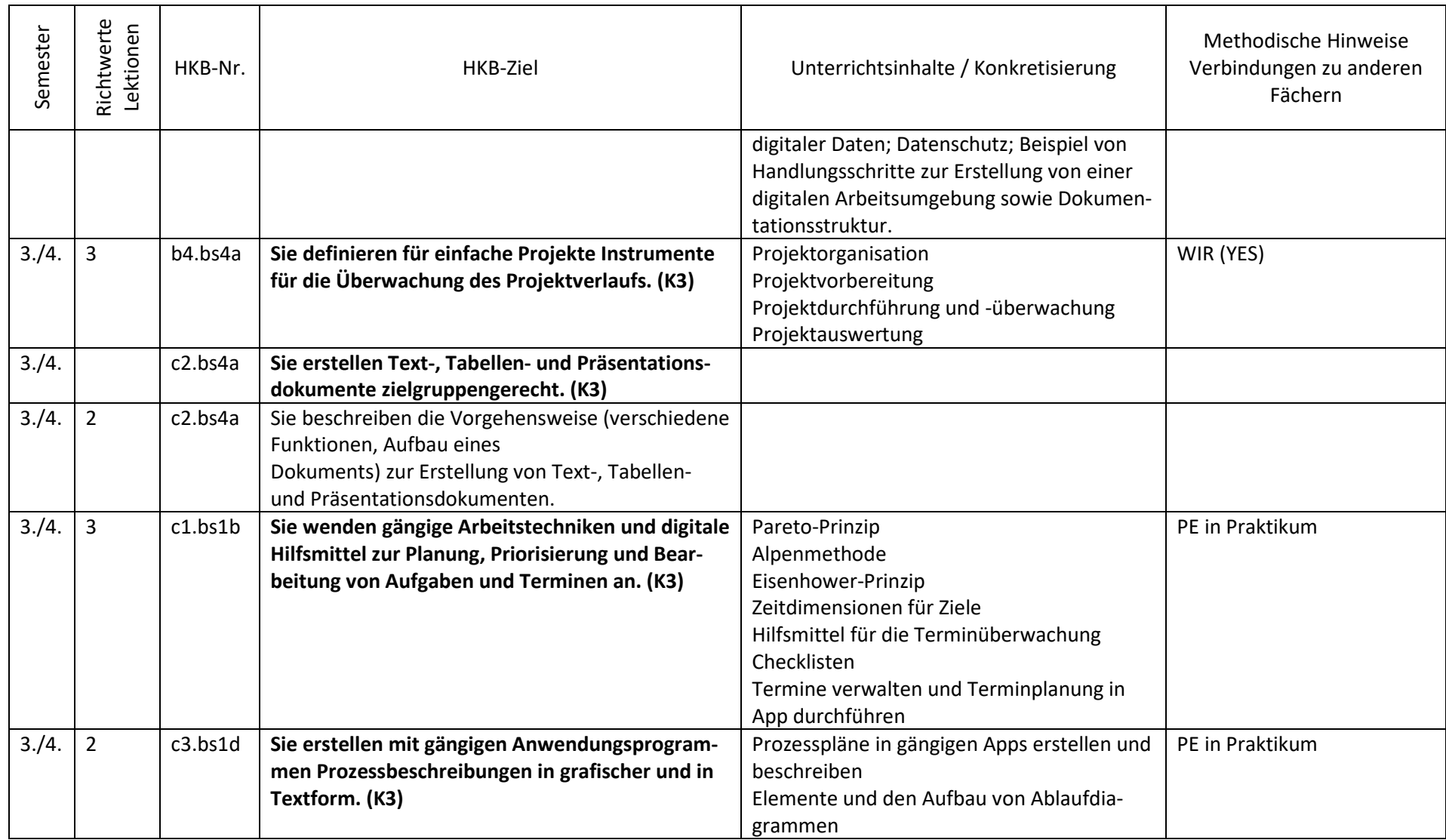

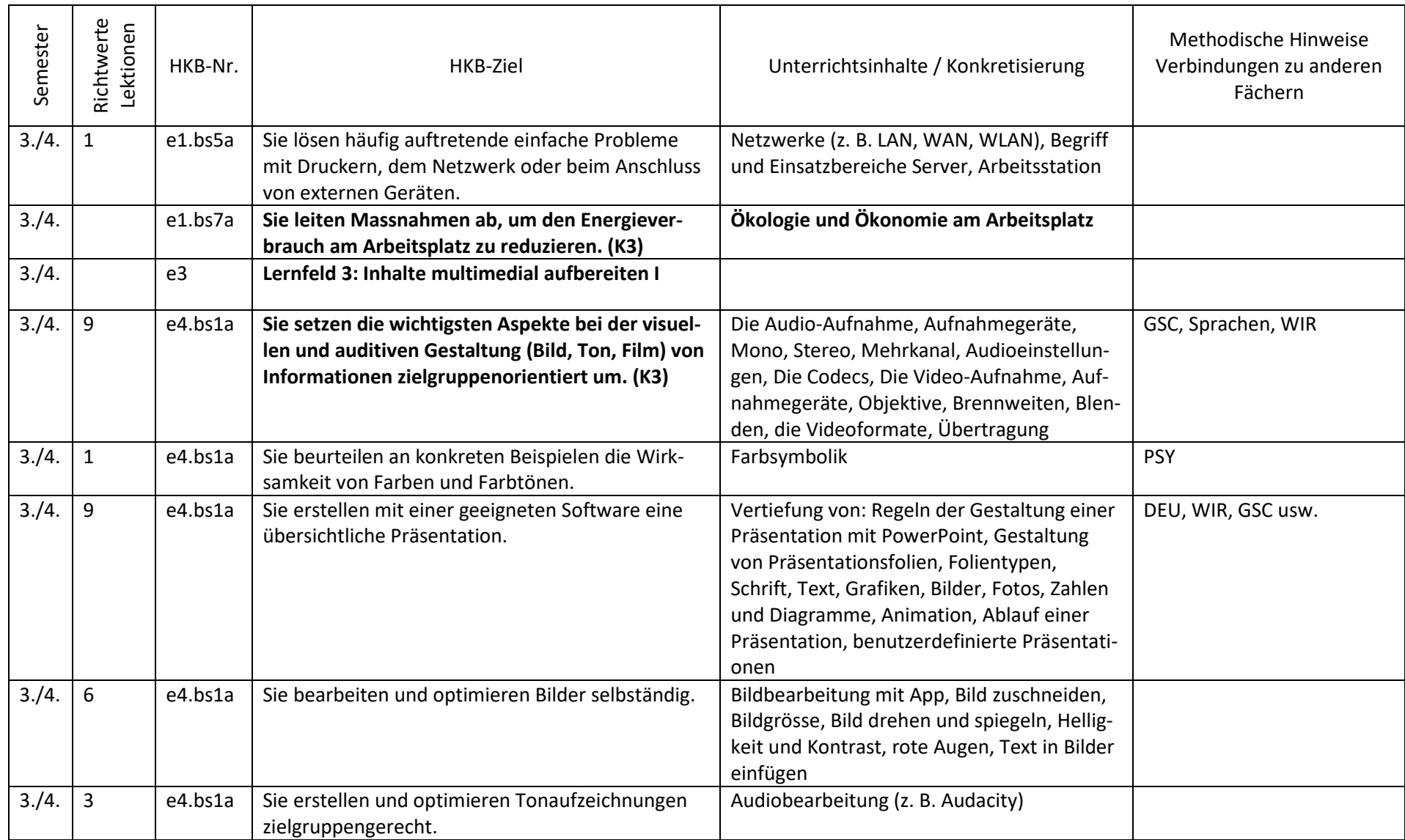

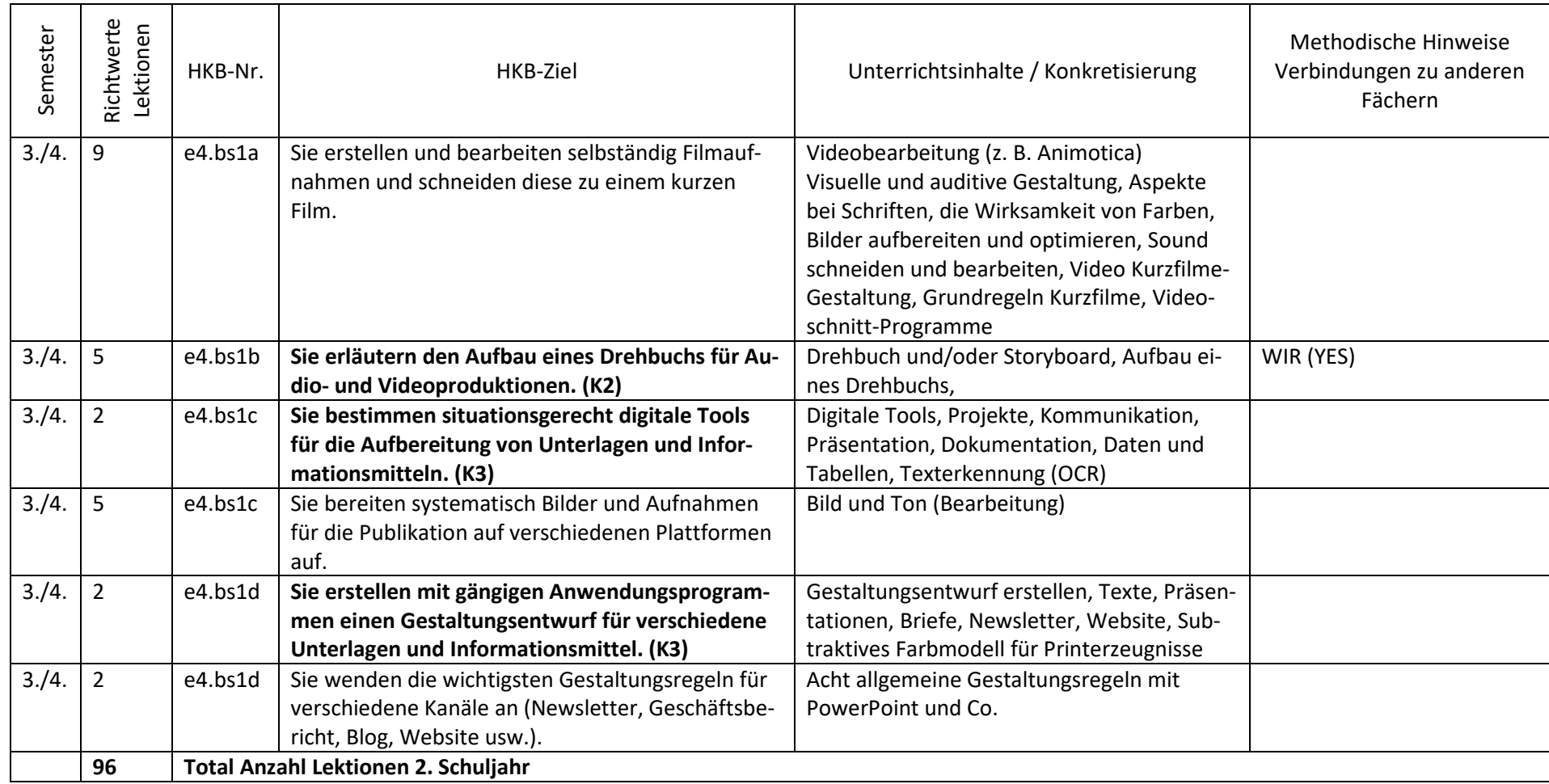

## **3. Schuljahr**

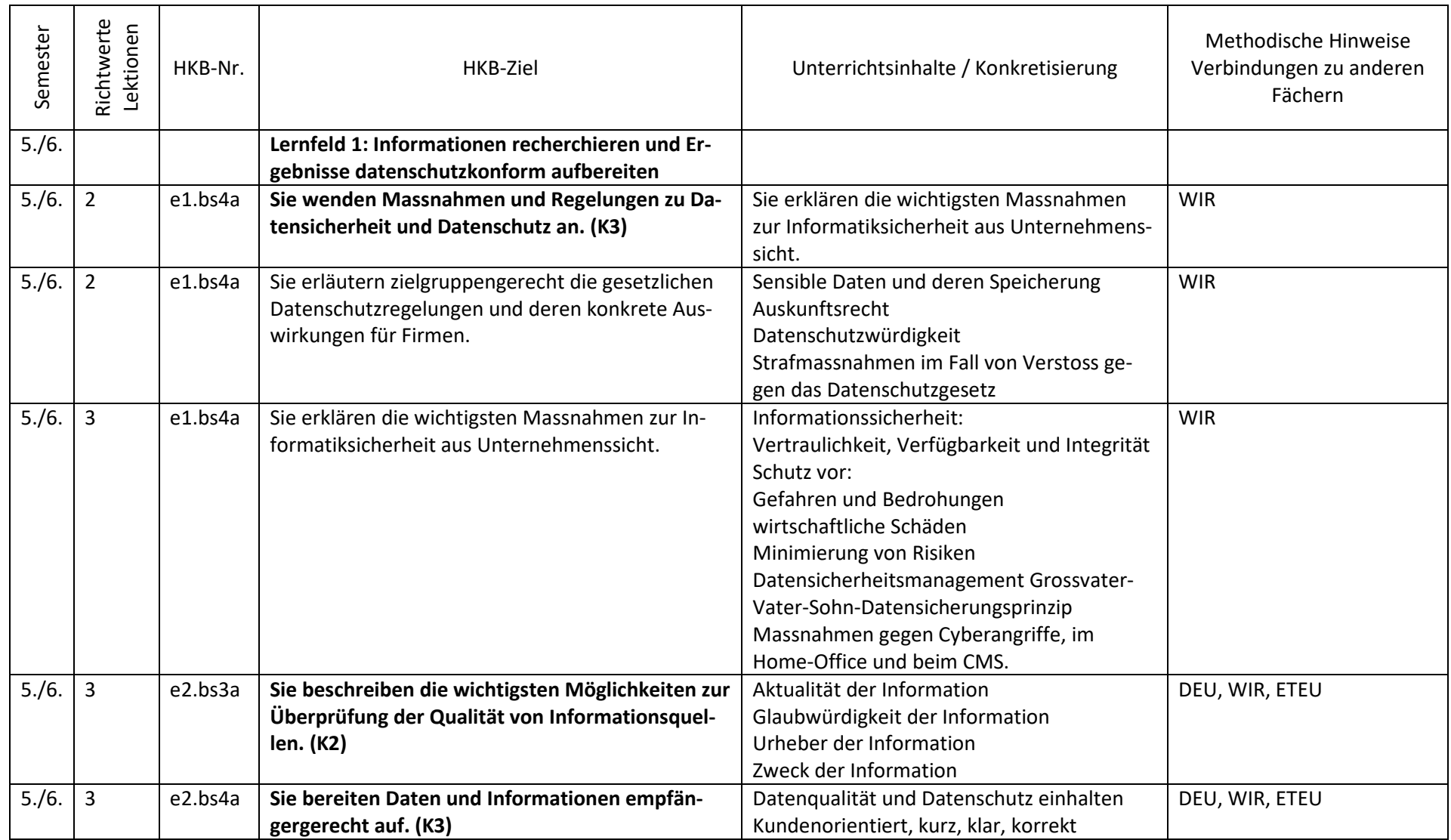

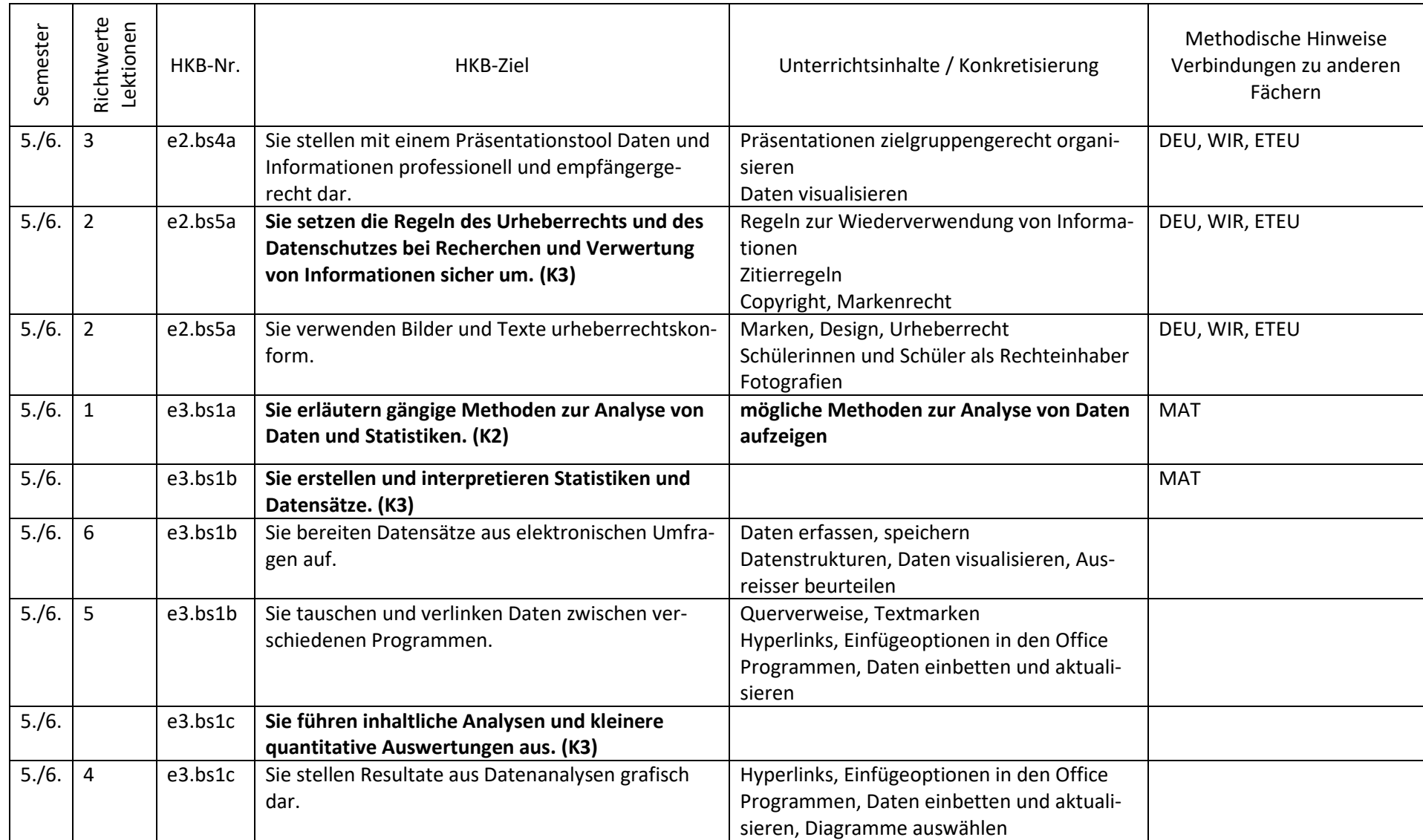

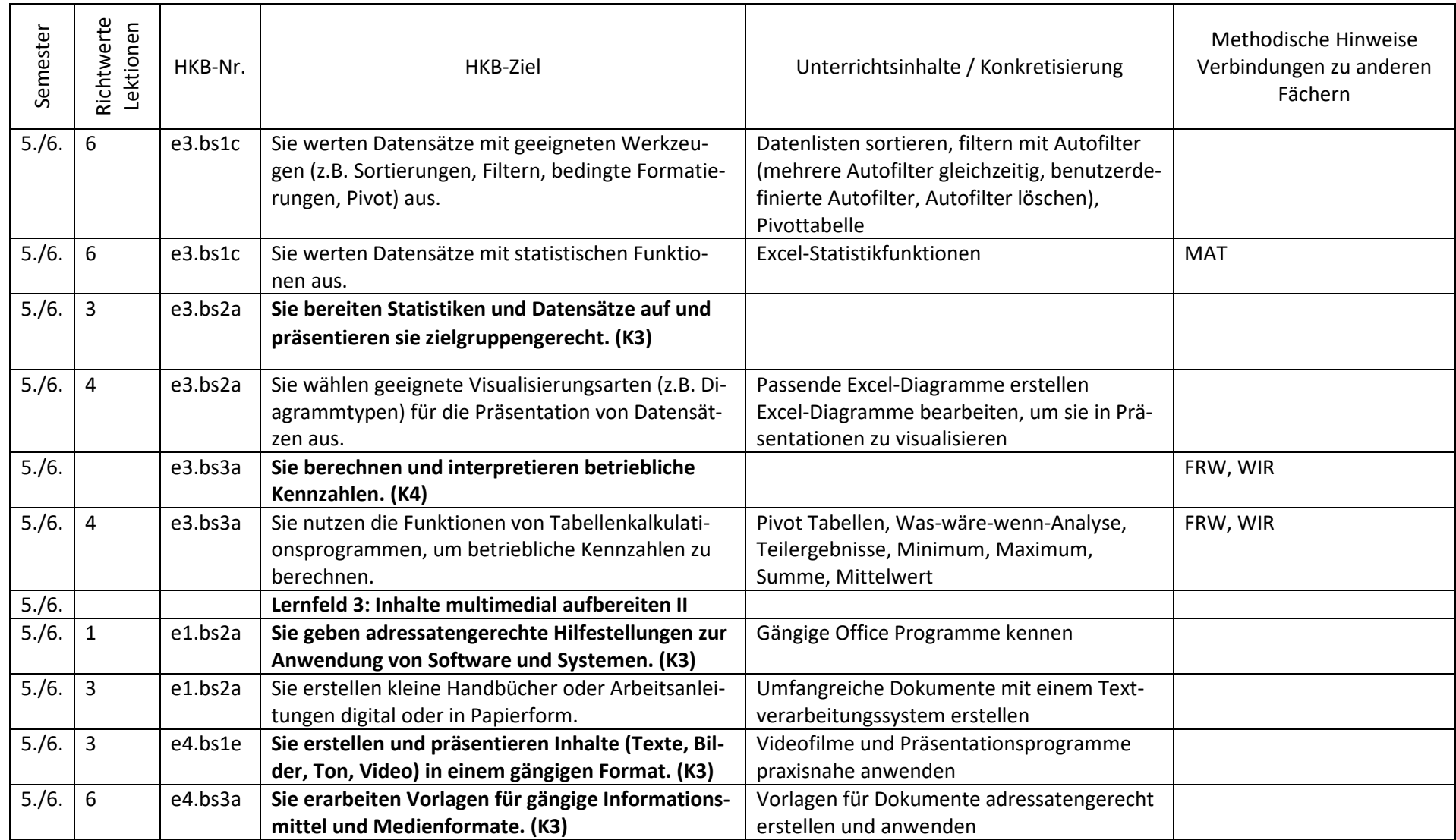

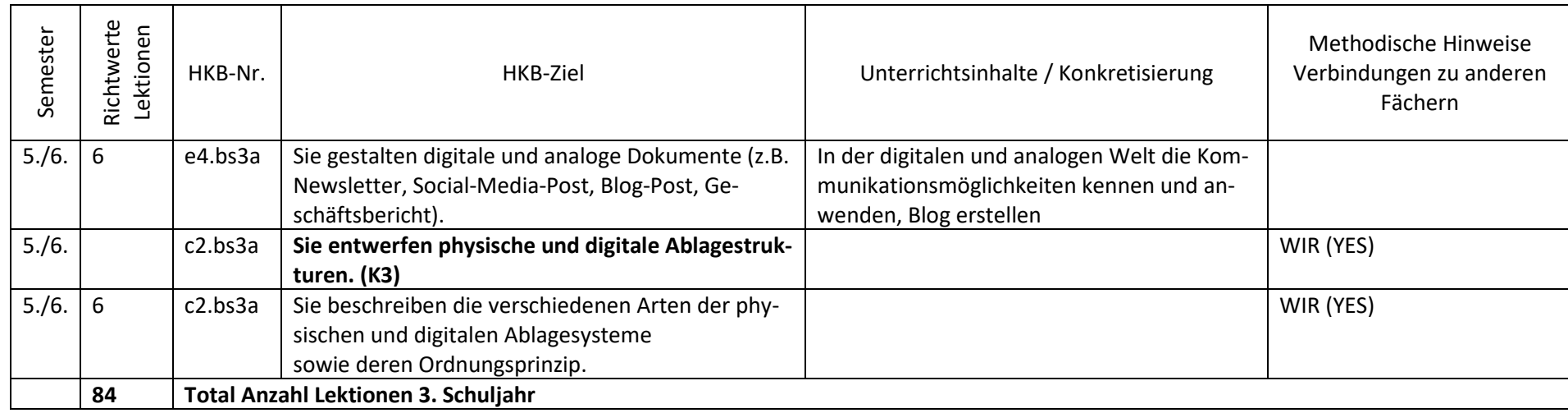